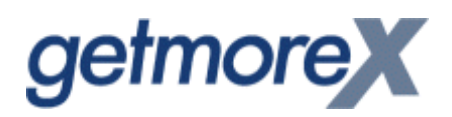

# SET-ACL

**Dokumentation** 

*getmoreX* GmbH Länggstr. 17 **Postfach** CH-8308 Illnau

e-mail: contact@*getmoreX*.ch web: www.*getmoreX*.ch

> Tel.: 052 / 346 10 46 Fax: 052 / 346 14 79

## **Inhaltsverzeichnis**

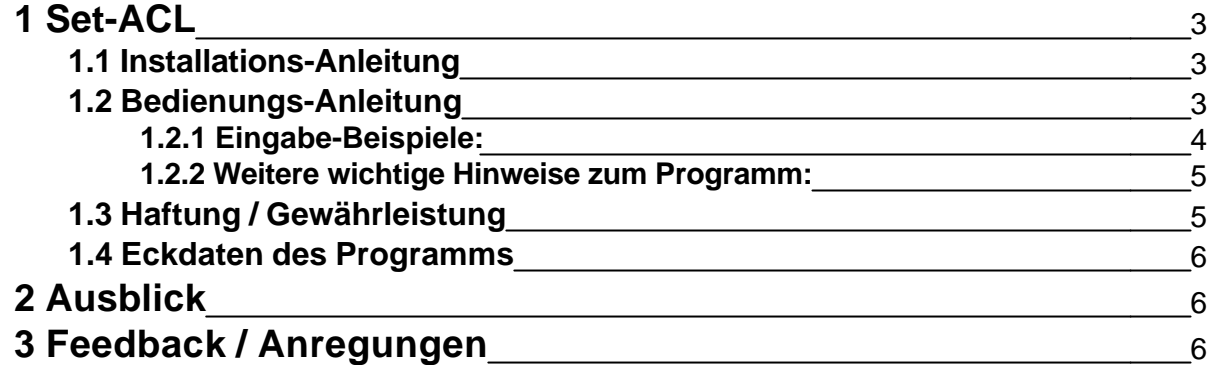

### **1 Set-ACL**

Set-ACL ist ein einfaches, kleines Administrationstool für Lotus Notes / Domino - Administratoren.

Leider haben die Domino-Administratoren auch in R 5 das Problem, dass die Zugriffskontroll-Listen (ACL) der Templates und Datenbanken nach erfolgter Installation des Servers oder nach jedem Upgrade nicht so gesetzt sind wie benötigt und diese dann zumindest teilweise für die wichtigsten Datenbanken und Templates manuell angepasst werden müssen. Dies vor allem auch, da die Installation des Administrations-Client auf dem Server nicht empfohlen wird.

Dieses hier beschriebene Programm, welches direkt auf dem Lotus Notes / Domino - Server läuft, setzt in allen Datenbanken und Templates den jeweils gewünschten ACL-Eintrag. Es hat sich bis anhin bewährt, die Notes-Administratoren-Gruppe mit Hilfe dieses Werkzeugs einzufügen und dann alle weiteren ACL-Einträge mit dem R5-Administrations-Client vorzunehmen.

Bitte lesen Sie vor der Benutzung des Programms die ganze Anleitung in Ruhe durch. Es werden Ihnen in den nächsten Kapiteln viele wichtige Informationen zum Programm bereitgestellt.

#### **1.1 Installations-Anleitung**

Die beiden Files "nsetacl.exe" und "lcppn21.dll" in das Domino Programm-Verzeichnis kopieren (Bsp.: C:\Lotus\Domino)

#### **1.2 Bedienungs-Anleitung**

Nachdem die beiden Files "nsetacl.exe" und "lcppn21.dll" gemäss Installations-Anleitung installiert wurden, alle Programme auf dem Server beenden, inklusive dem Domino-Server und dem Notes-Client.

CMD-Prompt bzw. Dos-Fenster öffnen und in das Programm-Verzeichnis des Domino-Servers wechseln (Bsp.: C:\Lotus\Domino)

Den Befehl "nsetacl" in folgendem Format eingeben:

nsetacl ACL-Eintrag ACL-Recht ACL-Typ [overwrite]

#### **Wichtige Hinweise zur Ausführung:**

Alle Parameter ausser dem ACL-Eintrag (Name des Eintrages) müssen klein geschrieben werden

Bei der Eingabe von "nsetacl" ohne Parameter wird eine Kurzhilfe zum Befehl angezeigt. Die Kurzhilfe wird ebenfalls angezeigt bei fehlenden oder falschen Parametern

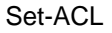

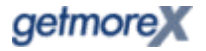

Beispiel: bei der Eingabe von "nsetacl" wird folgende Hilfe angezeigt:

"usage nsetacl <aclname> <accesslevel> <usertype> [overwrite]"

#### **Erklärungen zur Eingabe:**

- ü *nsetacl:* Programmname
- ü *ACL-Eintrag:* Name des ACL-Eintrages (Bsp.: Domino-Administratoren)
- ü *ACL-Recht:* Access-Level für diesen Eintrag Die mögliche Eingaben für Access-Levels sind die folgenden. Beachten Sie dabei bitte, dass diese bei der Eingabe klein geschrieben werden müssen:
	- •noaccess
	- depositor
	- •reader
	- •author
	- •editor
	- •designer
	- •manager
- ü *ACL-Typ:* Die möglichen Eingaben für den ACL-Typ sind die nachfolgenden. Beachten Sie dabei bitte, dass diese bei der Eingabe klein geschrieben werden müssen:
	- person
	- •server
	- persongroup
	- •servergroup
	- •mixed
	- •unspecified
- ü *overwrite*: Dieser Eingabe ist optional. Wenn dieser Parameter weggelassen wird, dann werden bereits vorhandene ACL-Einträge mit demselben Namen nicht mit dem neuen Wert überschrieben. Wenn der Parameter gesetzt wird, werden auch bereits in der ACL vorhandene Einträge überschrieben. Beachten Sie dabei bitte, dass dieser Parameter klein geschrieben werden muss.

#### **1.2.1 Eingabe-Beispiele:**

Beispiel 1:

ü nsetacl Domino-Admins manager persongroup

In allen Datenbanken und Templates, in welchen der ACL-Eintrag "Domino-Admins" noch nicht vorhanden ist, wird ein Eintrag mit dem Namen "Domino-Admins" mit "Manager-Recht" und dem Typ "Persongroup" hinzugefügt.

Die ACL der Datenbanken werden wie beschrieben angepasst und ein Logfile mit Informationen über die Ausführung wird direkt im geöffneten Fenster angezeigt.

Beispiel 2:

nsetacl Domino-Admins manager persongroup > setacllog.txt

Dies ist der gleiche Befehl wie in Beispiel 1, doch wird die Ausgabe des Logfiles durch Erweiterung der Befehlszeile um " > setacllog.txt" in ein Textfile mit dem Namen "setacllog.txt" im Domino-Programmverzeichnis erfolgen.

Beispiel 3:

ü nsetacl Domino-Admins manager persongroup overwrite > setacllog.txt

In allen Datenbanken und Templates, in welchen der ACL-Eintrag "Domino-Admins" noch nicht vorhanden ist, wird ein Eintrag mit dem Namen "Domino-Admins" mit "Manager-Recht" und dem Typ "Persongroup" hinzugefügt. Da der Parameter "overwrite" eingegeben wurde, werden auch bereits in der ACL vorhandene Einträge mit dem Namen "Domino-Admins" mit dem neu zugewiesenen Wert überschrieben.

Die Ausgabe der Log-Informationen erfolgt wegen der Erweiterung der Befehlszeile um " > setacllog.txt" in ein Textfile mit dem Namen "setacllog.txt" im Domino-Programmverzeichnis.

#### **1.2.2 Weitere wichtige Hinweise zum Programm:**

Ab dem Access-Level "Author" werden automatisch alle Roles (ACL-Rollen) für den angegebenen ACL-Eintrag gesetzt. Ebenfalls ab dem Access-Level "Author" werden alle zusätzlichen ACL-Einstellungen, wie Create Documents, Delete Documents, etc. gesetzt.

In dieser Version werden nur Dateien der Typen "ntf" und "nsf" angepasst. Also zum Beispiel keine "mail.box" oder \*.iib-files (iib = incremental installer backup)

Es gibt keinen Befehl für die Löschung von Einträgen in der ACL

Roles (ACL-Rollen), welche einmal für einen ACL-Eintrag gesetzt wurden, werden nicht wieder deaktiviert

Überprüfen Sie nach der Ausführung des Programms das Logfile auf mögliche Fehler oder Probleme

#### **1.3 Haftung / Gewährleistung**

Der Test und der Einsatz der Produkte erfolgt auf eigenes Risiko. getmoreX schliesst jegliche Gewährleistung und Haftung aus. Wir empfehlen dieses Programm vor dem Einsatz in Ihrer produktiven Umgebung einem ausgiebigem Test zu unterziehen.

#### **1.4 Eckdaten des Programms**

- läuft unter Domino ab Version 5.x
- ü programmiert in C++ für Win 32
- getestet unter Windows 2000 und R 5.06a
- Tests mit Beta-Versionen erfolgten auch unter:
	- üWindows NT und Domino 5.04a
	- üWindows 2000 und Domino 5.05
	- üWindows 2000 und Domino 5.06a
- benötigter Speicherplatz: wenige Megabyte
- Preis Sfr.: 100.--

### **2 Ausblick**

Je nach Interesse und Nachfrage werden wir eine erweiterte Version des Programmes entwickeln. Diese Version könnte Löschungen vorsehen oder auch, dass einmal gesetzte Roles (ACL-Rollen) wieder entfernt werden können.

Auch eine Portierung des Programms auf Linux wäre eine Möglichkeit, welche wir zur Zeit überprüfen.

## **3 Feedback / Anregungen**

Feedback zum Programm oder Ideen zur Weiterentwicklung nehmen wir sehr gerne entgegen unter:

www.*getmoreX*.ch

oder

contact@*getmoreX*.ch